## Subject: \*SOLVED\* Compile SW in a VPS Posted by [TSchilli](https://new-forum.openvz.org/index.php?t=usrinfo&id=514) on Mon, 19 Jun 2006 06:16:10 GMT [View Forum Message](https://new-forum.openvz.org/index.php?t=rview&th=732&goto=3806#msg_3806) <> [Reply to Message](https://new-forum.openvz.org/index.php?t=post&reply_to=3806)

Hi there,

I tried to compile DRBD-Module in a VPS, which doesn't work. The guest-os is Debian Linux with the Kernel 2.6.15, the host-system has the kernel 2.6.16.

When I tried to compile DRBD with m-a, the "auto-install"-step fails, because the programs tries to get the sources for the 2.6.16-Kernel, which are not available for the guest-system. Is there any possibility to use the 2.6.15-Kernel, or perhabs any specified kernel?

Hope someone can help my,

Thanks

Subject: Re: Compile SW in a VPS Posted by [Vasily Tarasov](https://new-forum.openvz.org/index.php?t=usrinfo&id=176) on Mon, 19 Jun 2006 06:43:10 GMT [View Forum Message](https://new-forum.openvz.org/index.php?t=rview&th=732&goto=3807#msg_3807) <> [Reply to Message](https://new-forum.openvz.org/index.php?t=post&reply_to=3807)

First of all in OpenVZ only one kernel works! Each VE (VPS) doesn't have separate kernel. So you have to compile module using 2.6.16-026test0XX kernel sources.

Secondary, if you've even managed to compile DRBD module inside VPS, you can't load module inside VPS, you can do it only in VE0 (on Hardware Node). After that you can move drbd device inside VPS using vzctl.

HTH, Goog luck.

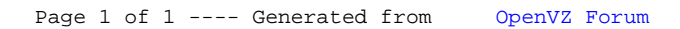